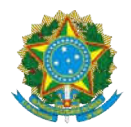

## MINISTÉRIO DA DEFESA

## COMANDO DA 12ª REGIÃO MILITAR (Comando (Comando de Elementos de Fronteira/1948) (REGIÃO MENDONÇA FURTADO) EXÉRCITO BRASILEIRO

## NOTA INFORMATIVA Nº 20 – RETIFICAÇÃO II DO ANEXO "A" – CRONOGRAMA DE ATIVIDADES

# AVISO DE CONVOCAÇÃO Nº 003 – ESC PES / 12ª RM, DE 19 DE MAIO DE 2022 –PROCESSO PROCESSO SELETIVO PARA O SERVIÇO MILITAR VOLUNTÁRIO DE OFICIAIS FDV NO ÂMBITO DA 12ª REGIÃO MILITAR

O Comando da 12ª Região Militar torna pública a retificação do Anexo "A", conforme abaixo:

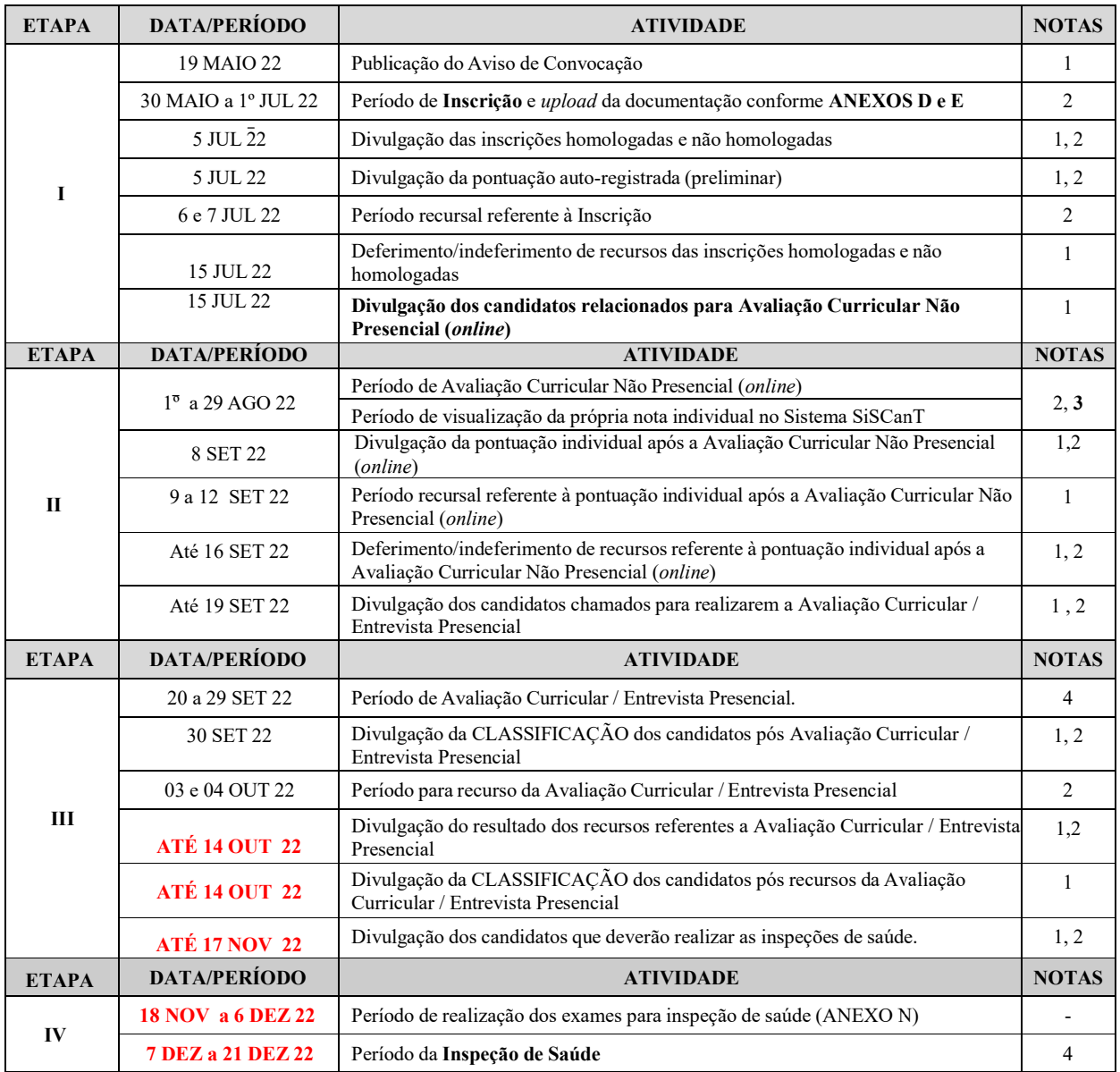

### ANEXO A - CRONOGRAMA DE ATIVIDADES

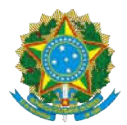

#### MINISTÉRIO DA DEFESA

## COMANDO DA 12ª REGIÃO MILITAR (Comando (Comando de Elementos de Fronteira/1948) (REGIÃO MENDONÇA FURTADO) EXÉRCITO BRASILEIRO

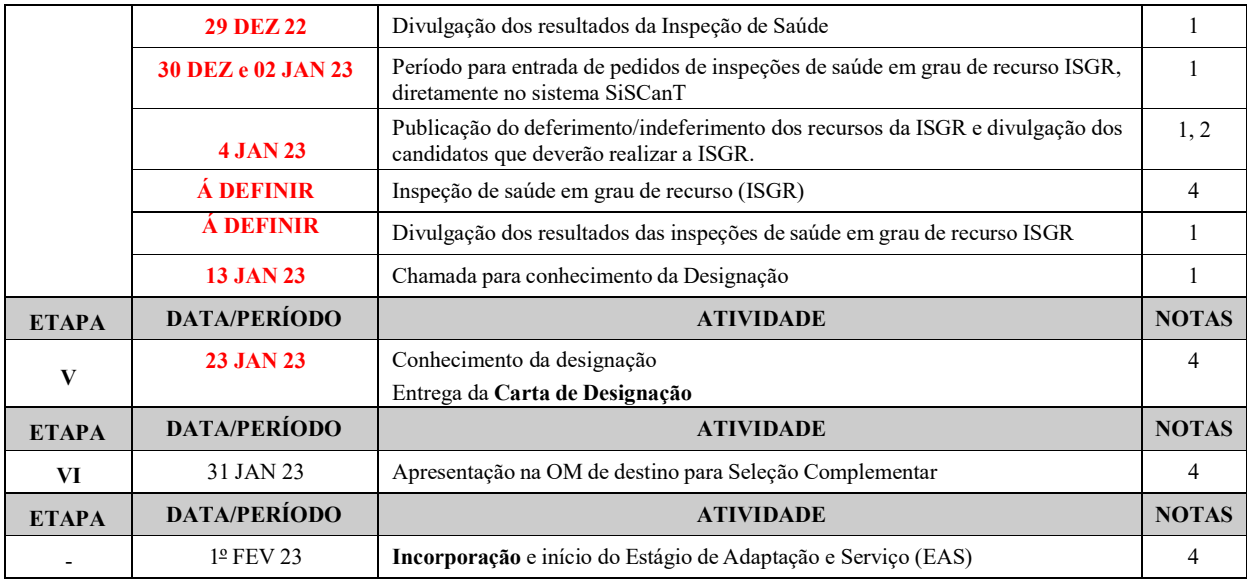

## NOTAS:

1. Por meio da página da 12ª RM na internet.

2. Por meio do sistema SiSCanT.

3. O candidato terá até as 00:00h (zero hora) do segundo dia posterior (dois dias após) ao término do Período de Avaliação 3. O candidato terá até as 00:00h (zero hora) do segundo dia posterior (dois dias após) ao término do Período de Avaliação<br>Curricular Não Presencial / Período de visualização da própria nota individual no Sistema SiSCanT / 3. O candidato terá até as 00:00h (zero hora) do segundo dia posterior (dois dias após) ao término do Período de Avaliação<br>Curricular Não Presencial / Período de visualização da própria nota individual no Sistema SiSCanT / SiSCanT. O recurso poderá ser realizado imediatamente após visualização da nota individual que estará disponível para consulta no sistema SiSCanT entre o segundo e o último dia da Avaliação Curricular Não Presencial (*online*).

4. O comparecimento do(a) candidato(a) no local, dia e hora informados no cronograma (ver publicação da chamada) éOBRIGATÓRIO e sua ausência enseja eliminação do processo seletivo .

Manaus - AM, 05 de outubro de 2022.

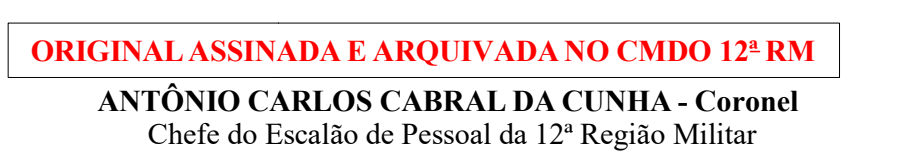